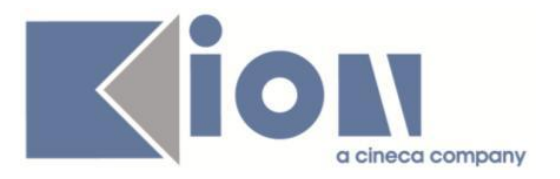

# **Note Di Rilascio ESSE3**  *Versione 13.07.04*

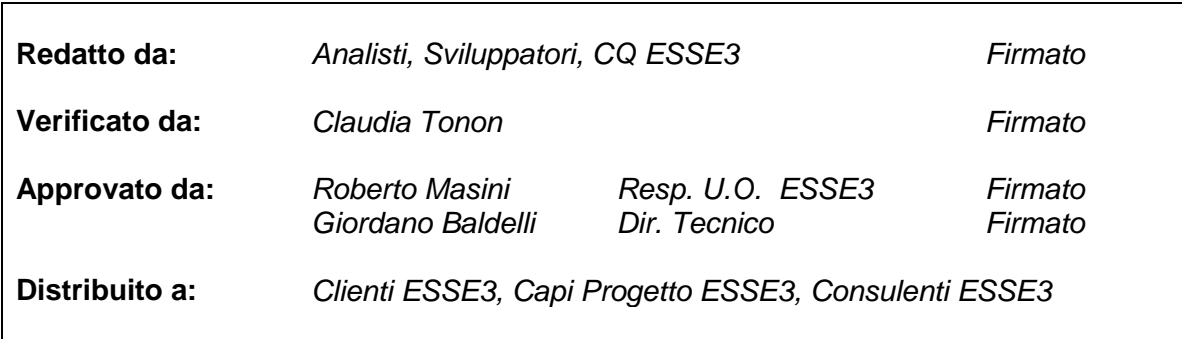

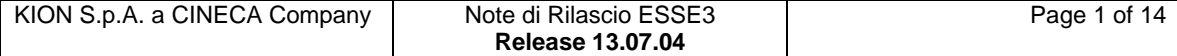

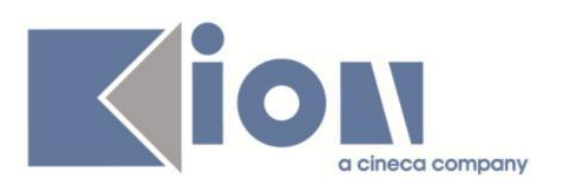

# **INDICE**

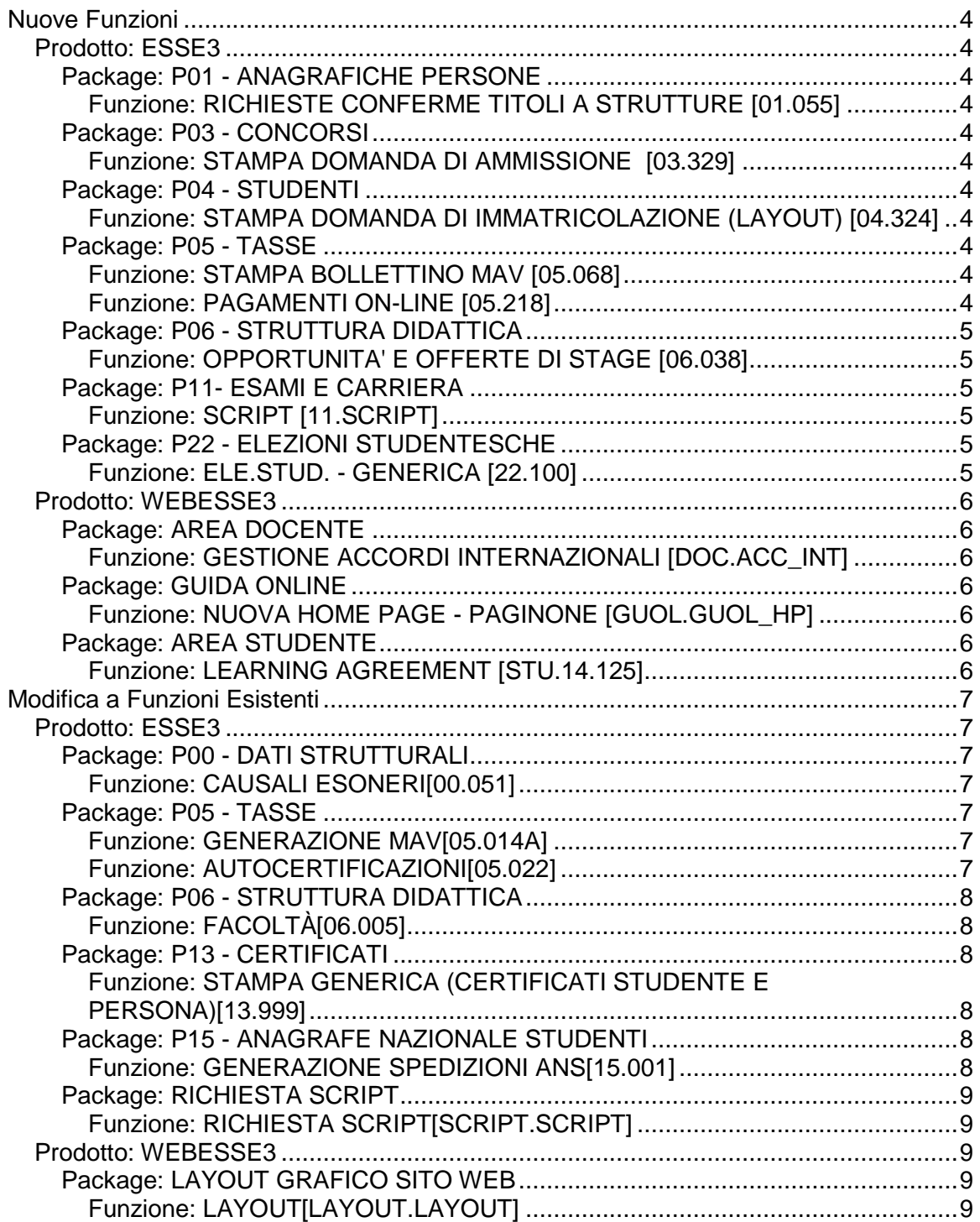

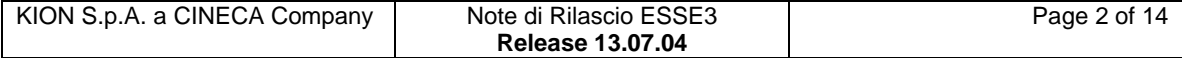

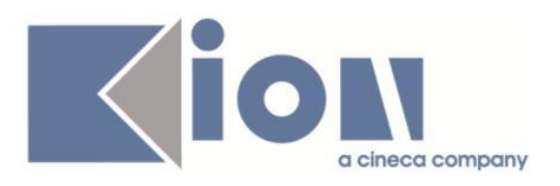

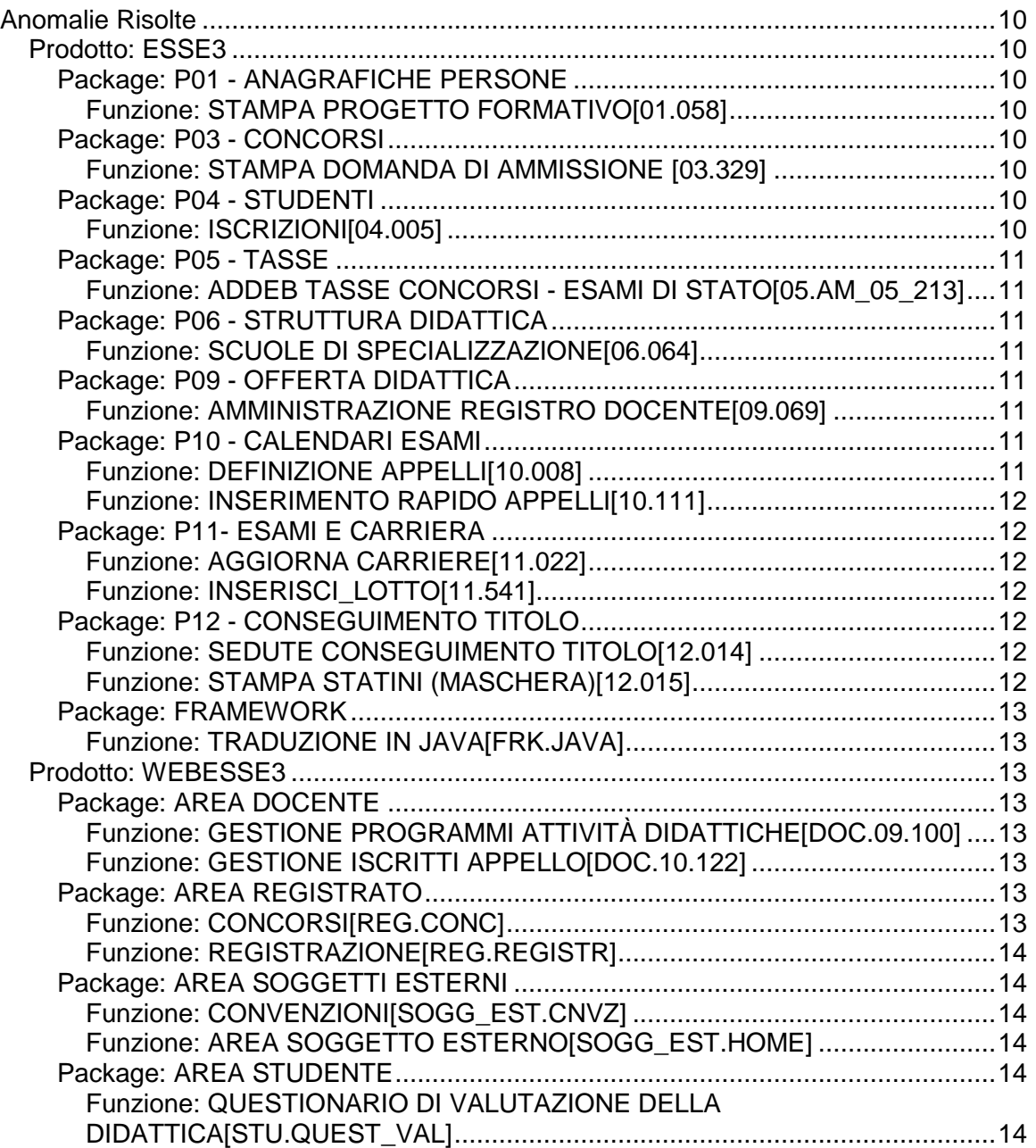

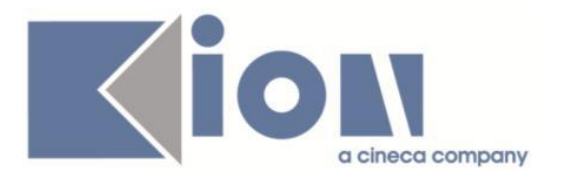

# **Nuove Funzioni**

# *Prodotto: ESSE3*

# **Package: P01 - ANAGRAFICHE PERSONE**

#### *Funzione: RICHIESTE CONFERME TITOLI A STRUTTURE [01.055]*

#### *[ID GS:113333] - Richiesta Università degli Studi di CATANZARO [REQ. N. 19443]*

Rilasciata personalizzazione alla stampa come da richiesta dell'Ateneo.

# **Package: P03 - CONCORSI**

#### *Funzione: STAMPA DOMANDA DI AMMISSIONE [03.329]*

#### *[ID GS:113377] - Richiesta Libera Università di lingue e comunicazione IULM-MI [REQ. N. 20203]*

Modificata la versione personalizzata per l'Ateneo della stampa domanda di ammissione per i Dottorati di Ricerca, secondo le specifiche fornite dall'Ateneo.

# **Package: P04 - STUDENTI**

#### *Funzione: STAMPA DOMANDA DI IMMATRICOLAZIONE (LAYOUT) [04.324]*

#### *[ID GS:113266] - Richiesta Università degli Studi di MODENA e REGGIO EMILIA [REQ. N. 20180]*

Con la presente versione è stato rilasciato il foglio di stile ImmatDomandaLib.xsl modificato dall'Ateneo.

### **Package: P05 - TASSE**

#### *Funzione: STAMPA BOLLETTINO MAV [05.068]*

#### *[ID GS:100677] - Richiesta Università per Stranieri di SIENA [REQ. N. 15578]*

Rilasciata gestione del Mav online (MPS).

#### *Funzione: PAGAMENTI ON-LINE [05.218]*

### *[ID GS:113013] - Richiesta Università degli Studi di UDINE [REQ. N. 19089]*

Realizzata integrazione con servizio di pagamento online PagOnline Imprese di Unicredit.

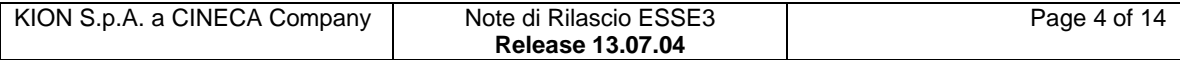

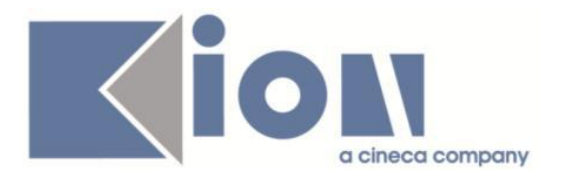

# **Package: P06 - STRUTTURA DIDATTICA**

#### *Funzione: OPPORTUNITA' E OFFERTE DI STAGE [06.038]*

#### *[ID GS:112652] - Richiesta Università Commerciale "Luigi Bocconi" MILANO [REQ. N. 18570]*

Aggiunta a livello di opportunità la possibilità di inviare una comunicazione per "pubblicizzare" l'opportunità.

E' possibile consultare la documentazione accedendo al portale Kiondocs, previa autenticazione utente, al seguente indirizzo [https://docs.kion.it/bin/view/Main/.](https://docs.kion.it/bin/view/Main/)

Per maggiori dettagli sulla funzionalità in oggetto la documentazione è pubblicata al seguente link:

<https://docs.kion.it/bin/view/KionDocs/GuidaTSP>

### **Package: P11- ESAMI E CARRIERA**

#### *Funzione: SCRIPT [11.SCRIPT]*

#### *[ID GS:113198] - Richiesta Istituto di Architettura di VENEZIA [REQ. N. 19838]*

Corretta l'estrazione dati AD\_S\_X\_CON per gestire il carattere \* sul settore che indica il recupero di tutti i settori.

### **Package: P22 - ELEZIONI STUDENTESCHE**

#### *Funzione: ELE.STUD. - GENERICA [22.100]*

#### *[ID GS:113087] - Richiesta Università degli Studi del PIEMONTE ORIENTALE "Amedeo Avogadro"-Vercelli [REQ. N. 20126]*

Da questa versione sono state aggiunte al menù web, una volta effettuato il login, le voci relative alle Elezioni Studentesche, in particolare:

- Gestione Liste

- Conferme Candidature

- Sottoscrizione Lista

che permettono allo studente collegato di effettuare le relative operazioni riguardo le proprie candidature o le liste presentate.

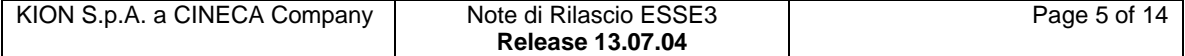

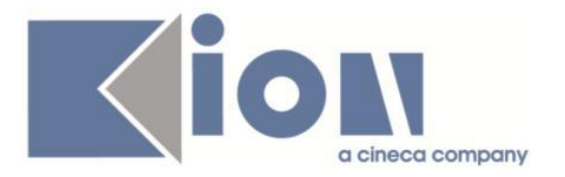

### *Prodotto: WEBESSE3*

### **Package: AREA DOCENTE**

#### *Funzione: GESTIONE ACCORDI INTERNAZIONALI [DOC.ACC\_INT]*

#### *[ID GS:112643]*

La nuova funzionalità è descritta nel documento all'url [https://docs.kion.it/bin/view/KionDocs/AccordiInternazionali,](https://docs.kion.it/bin/view/KionDocs/AccordiInternazionali) capitolo Utility.

### **Package: GUIDA ONLINE**

*Funzione: NUOVA HOME PAGE - PAGINONE [GUOL.GUOL\_HP]*

*[ID GS:112910] - Richiesta Università per Stranieri "Dante Alighieri" di Reggio Cala [REQ. N. 20069]*

Attivato il servizio di Guide Online.

*[ID GS:113448] - Richiesta Università degli Studi di UDINE [REQ. N. 20119]* Attivazione Guide Online in ambiente di preproduzione.

# **Package: AREA STUDENTE**

#### *Funzione: LEARNING AGREEMENT [STU.14.125]*

#### *[ID GS:113166]*

E' stata implementata una procedura massiva di invio di mail che utilizza l'evento "AVVISO DOC LA PRES" e la funzionalità "Comunicazione Pianificate" ai docenti che sono responsabili dell'approvazione/respingimento dei learning agreement.

Questa mail viene inviata per tutti i LA che sono in stato presentato e viene inviata a tutti i docenti che ne sono responsabili.

Ad esempio, con parametro "MOBIL\_INT\_DOC\_GEST\_LA" valorizzato ad 1, se vi è più di un responsabile della mobilità per il corso di studio dello studente che ha presentato il LA, la mail verrà inviata a tutti.

<http://docs.kion.it/bin/view/KionDocs/GestioneLearningAgreement>

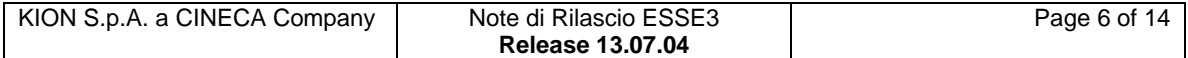

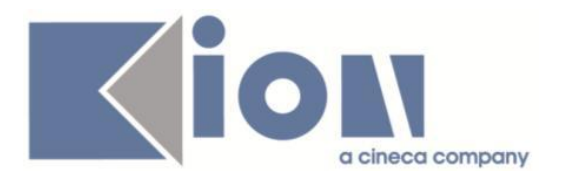

# **Modifica a Funzioni Esistenti**

### *Prodotto: ESSE3*

### **Package: P00 - DATI STRUTTURALI**

#### *Funzione: CAUSALI ESONERI[00.051]*

#### *[ID GS:113482]*

Eventuali descrizioni degli interventi di supporto associati ad interventi di supporto diversi da AL e IN (gli unici leciti per ulteriori specifiche), sono stati spostati dal campo Descrizione Interventi di Supporto al campo NOTE, abilitato da apposita mascherina modale.

### **Package: P05 - TASSE**

#### *Funzione: GENERAZIONE MAV[05.014A]*

#### *[ID GS:113273] - Richiesta Università degli Studi di CAGLIARI [REQ. N. 19889]*

Rilasciata gestione Mav Banco di Sardegna.

#### *Funzione: AUTOCERTIFICAZIONI[05.022]*

#### *[ID GS:113364] - Richiesta Università per Stranieri di PERUGIA [REQ. N. 19883]*

E' possibile configurare la visibilità (e rimapparne la label) dei seguenti campi della testata dell'autocertificazione: ISEE, ISPE, REDDITO EQUIVALENTE. E' sufficiente inserire rispettivamente i seguenti parametri di configurazione annuale sulla opportuna maschera: AUTOCERT\_REDDITO\_EQUIVALENTE, AUTOCERT\_ISEE e AUTOCERT\_ISPE.

La semantica dei valori dei parametri è la seguente:

- 0 Campo non visualizzato
- 1 Campo visualizzato e non protetto
- 2 Campo visualizzato e protetto

Nel val\_alfa, è contenuta la label da applicare alla colonna sulla finestra. Se il parametro è assente, per l'AA in questione i campi saranno sempre visualizzati con le label standard.

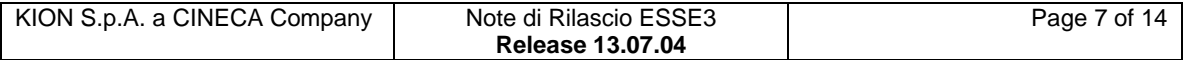

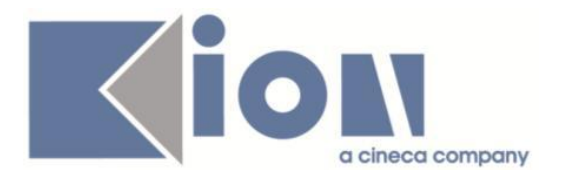

# **Package: P06 - STRUTTURA DIDATTICA**

#### *Funzione: FACOLTÀ[06.005]*

#### *[ID GS:112975]*

Si esplicita un attributo per determinare se la struttura in questione sia o meno una scuola / struttura di raccordo. Prossimamente avverrà una valorizzazione d'ufficio via script basandoci sulle mappature con le Strutture Dipartimentali MIUR effettuate.

### **Package: P13 - CERTIFICATI**

*Funzione: STAMPA GENERICA (CERTIFICATI STUDENTE E PERSONA)[13.999]*

#### *[ID GS:113045] - Richiesta Universita degli Studi di Scienze Gastronomiche UNISG [REQ. N. 19237]*

Con la presente versione sono state apportate le seguenti modifiche alla tabella degli esami del certificato ISCR03:

gestione raggruppamenti padri e figli.

### **Package: P15 - ANAGRAFE NAZIONALE STUDENTI**

#### *Funzione: GENERAZIONE SPEDIZIONI ANS[15.001]*

#### *[ID GS:113507]*

Con la presente versione, viene rilasciato l'adeguamento normativo inerenti le novità in area contributiva in Anagrafe Nazionale Studenti, presentate in una nota MIUR di Aprile 2015 (cfr [http://ans.kion.it/2015/04/10/nota-miur-su-novita](http://ans.kion.it/2015/04/10/nota-miur-su-novita-introdotte-in-anagrafe)[introdotte-in-anagrafe\)](http://ans.kion.it/2015/04/10/nota-miur-su-novita-introdotte-in-anagrafe).

A partire da questa versione, sarà quindi possibile produrre le schede 1,4,5 recependo le novità richieste in tema di esenzione, esonero, borsa di studio, interventi di supporto e descrizioni interventi di supporto (che assumono ora un ruolo di causali di supporto strutturate).

Le operazioni complete che l'Ateneo dovrà compiere sono contenute nel nostro blog KION ANS, nel Bollettino n.58-Luglio 2015 (cfr [http://ans.kion.it/bollettini\)](http://ans.kion.it/bollettini).

KION S.p.A. a CINECA Company | Note di Rilascio ESSE3 **Release 13.07.04** Page 8 of 14

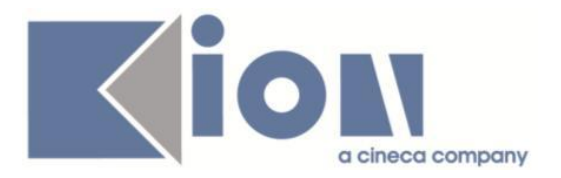

Riassumendo, ricordando che la lettura del bollettino è obbligatoria e non opzionale per la comprensione delle azioni da intraprendere, l'Ateneo dovrà:

- configurare il parametro di configurazione ANS\_BORSA\_DLGS\_68-12;

- configurare il parametro di configurazione ANS\_CONFIG\_TAX;

- se necessario, configurare le tipologie di tasse e contributi di iscrizione in PANNELLO DI CONTROLLO>ECCEZIONI>GESTIONE CONTRIBUTIVA;

- se necessario, controllare le valorizzazioni in DEFINIZIONE VOCI in merito al flag delle Statistiche MIUR e alla mappature Tipo Voce;

- acquisire i nuovi DAT inerenti Esenzione, Esonero, Borsa di Studio, Interventi di Supporto e Descrizione Interventi di Supporto;

- riclassificare tramite nuove mappature le CAUSALI ESONERO, alla luce delle nuove valorizzazioni dei DAT;

- se necessario, controllare la bontà delle valorizzazioni storiche delle CAUSALI ESONERO;

- predisporre dei file denominati "flussi contributivi ANS", a tracciato (MATRICOLA;STU\_ID;AA\_ID;DATA\_SUPP;DES\_INT\_SUPP\_COD;COD\_CDS;

AA\_ORD\_ID;COD\_PDS), da acquisire tramite l'omonima nuova maschera, per indicare un elenco di studenti che usufruiscono di specifiche causali di supporto;

- una volta prodotta una scheda, per i primi mesi vi chiediamo di appurare che il file degli errori non abbia un numero troppo alto di errori: se così fosse, non incameratelo in ESSE3 ma seguite i passi indicati sul blog, per evitare un blocco del sistema. Di fatti, verranno rilasciati 10 nuovi avvertimenti che avranno effetto su ogni singola riga inviata.

# **Package: RICHIESTA SCRIPT**

#### *Funzione: RICHIESTA SCRIPT[SCRIPT.SCRIPT]*

#### *[ID GS:113335] - Richiesta Università degli Studi di VERONA [REQ. N. 19801]*

E' stata modificata la configurazione degli atti di carriera TANDEM e la relativa procedura di attivazione affinchè le attività didattiche TANDEM riconosciute entrino automaticamente a libretto come sovrannumerarie.

### *Prodotto: WEBESSE3*

### **Package: LAYOUT GRAFICO SITO WEB**

#### *Funzione: LAYOUT[LAYOUT.LAYOUT]*

### *[ID GS:111087] - Richiesta Università degli Studi di SIENA [REQ. N. 19361]*

Sostituito logo standard con logo Ateneo.

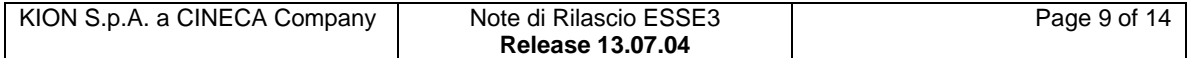

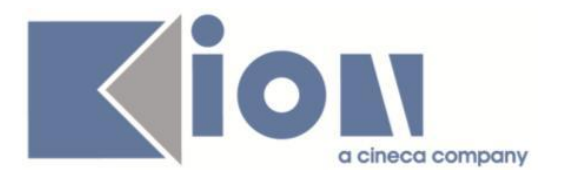

#### *[ID GS:113295] - Richiesta Università degli Studi di PARMA [REQ. N. 20165]*

Resa visibile la voce di menù web (docente) Commissioni-- >Concorsi (per la valutazione dei titoli).

# **Anomalie Risolte**

### *Prodotto: ESSE3*

### **Package: P01 - ANAGRAFICHE PERSONE**

#### *Funzione: STAMPA PROGETTO FORMATIVO[01.058]*

#### *[ID GS:113329] - Segnalata da Università degli Studi di TRENTO*

Corretto il layout e il recupero delle informazioni del modello di stampa progetto formativo PF TIRO ESTERO Training Agrement and Orientation Project (per tirocini all'estero).

### **Package: P03 - CONCORSI**

#### *Funzione: STAMPA DOMANDA DI AMMISSIONE [03.329]*

#### *[ID GS:113124] - Segnalata da Università degli Studi di CATANZARO*

Sulla domanda di ammissione per i concorsi Dottorato, per i candidati con un titolo in ipotesi ora compare correttamente "Laureanda" (per la donna) o "Laureando" (per l'uomo).

#### *[ID GS:113357] - Segnalata da Università degli Studi di PARMA*

Per un concorso in cui siano configurati i titoli valutabili, sulla domanda di ammissione, per un candidato con titoli, la descrizione dell'unità di misura del Peso compare solo se il peso non è nullo.

#### **Package: P04 - STUDENTI**

#### *Funzione: ISCRIZIONI[04.005]*

#### *[ID GS:113258] - Segnalata da Università degli Studi di VERONA*

Corretto anomalia che avveniva inserendo una nuova iscrizione annuale ed effettuando il salvataggio. Il sistema rilevava la riga nuova inserita ed una modifica (processo amministrativo e contesto) nell'iscrizione annuale precedente.

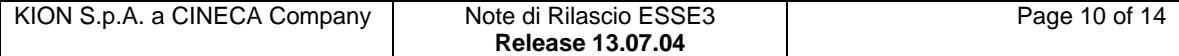

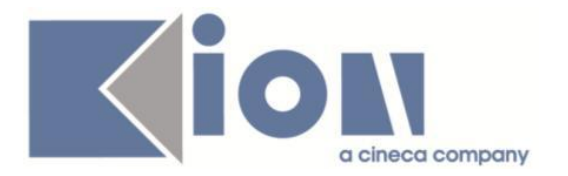

# **Package: P05 - TASSE**

#### *Funzione: ADDEBITO TASSE CONCORSI - ESAMI DI STATO[05.AM\_05\_213]*

#### *[ID GS:113490] - Segnalata da Università degli Studi ROMA TRE*

Corretto bug tale per cui non veniva impostato correttamente il semaforo di pagamento tasse sull'iscrizione al concorso.

L'anomalia si verificava quando il corso di studio del concorso risultava associato alla combinazione con una condizione di applicabilità non verificata al momento dell'acquisizione del pagamento.

### **Package: P06 - STRUTTURA DIDATTICA**

#### *Funzione: SCUOLE DI SPECIALIZZAZIONE[06.064]*

### *[ID GS:113319]*

Ora, per le "Scuole di specializzazione":

- nella scuola 45 il requisito 445 non ha dettagli;

- nella scuola 46 il requisito 455 ha due dettagli coerenti con al descrizione del requisito.

# **Package: P09 - OFFERTA DIDATTICA**

#### *Funzione: AMMINISTRAZIONE REGISTRO DOCENTE[09.069]*

#### *[ID GS:113395] - Segnalata da Università degli Studi di SIENA*

L'intervento consente la corretta gestione della didattica frontale al variare dello stato del registro.

### **Package: P10 - CALENDARI ESAMI**

#### *Funzione: DEFINIZIONE APPELLI[10.008]*

#### *[ID GS:102639]*

Anche senza entrare nella lista iscritti è possibile stampare direttamente dal bottone Stampa lista iscritti.

#### *[ID GS:112983]*

L'intervento consente il corretto inserimento della commissione nell'appello e nel turno.

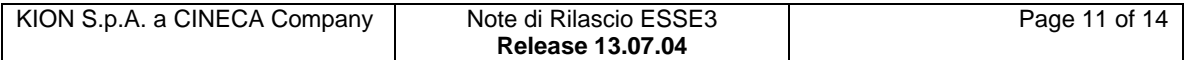

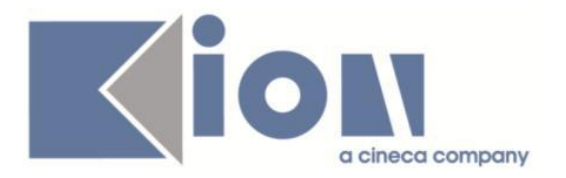

#### *[ID GS:113368]*

L'intervento consente il corretto recupero dei dati dalla look up Fat Part dei turni sull'appello.

#### *Funzione: INSERIMENTO RAPIDO APPELLI[10.111]*

#### *[ID GS:113367] - Segnalata da Università degli Studi di PAVIA*

non sono ora più visualizzate le cartelline affianco agli appelli non elaborati anche se erano selezionati prima di aver utilizzato il filtro per generale gli appelli. Gli appelli che vengono generati sono solo quelli che vengono filtrati.

### **Package: P11- ESAMI E CARRIERA**

#### *Funzione: AGGIORNA CARRIERE[11.022]*

#### *[ID GS:109144]*

L'intervento consente il corretto funzionamento della maschera aggiorna carriere.

#### *Funzione: INSERISCI\_LOTTO[11.541]*

#### *[ID GS:113483] - Segnalata da Universiteti i Mjekësisë, Tiranë (Università di Medicina, Tiranë)*

L'intervento consente la stampa corretta del verbale dalle maschere stampa verbali. e registrazione verbali.

### **Package: P12 - CONSEGUIMENTO TITOLO**

#### *Funzione: SEDUTE CONSEGUIMENTO TITOLO[12.014]*

#### *[ID GS:113436]*

Ora, nella maschera "Sedute di laurea", lo spostamento di uno o più studenti da una seduta all'altra avviene correttamente.

#### *Funzione: STAMPA STATINI (MASCHERA)[12.015]*

#### *[ID GS:113336] - Segnalata da Università degli Studi di SIENA*

Ora è presente il paragrafo relativo alla tesi sullo statino, con parametro STAMPA\_STATINO\_XSL abilitato.

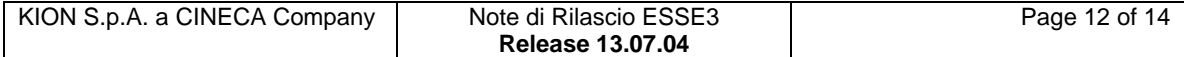

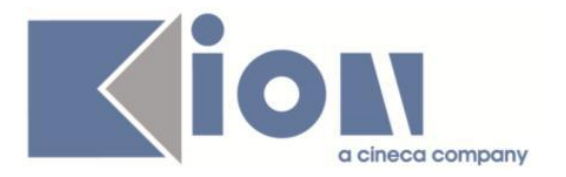

# **Package: FRAMEWORK**

#### *Funzione: TRADUZIONE IN JAVA[FRK.JAVA]*

#### *[ID GS:110975]*

Testata la maschera insieme a Marco Stellato: rimangono problemi sul salvataggio/segnalazioni dei messaggi d'errore e navigazione verso altre maschere.

### *Prodotto: WEBESSE3*

### **Package: AREA DOCENTE**

#### *Funzione: GESTIONE PROGRAMMI ATTIVITÀ DIDATTICHE[DOC.09.100]*

#### *[ID GS:113265] - Segnalata da Università degli Studi di MODENA e REGGIO EMILIA*

L'intervento consente il corretto funzionamento, nella pagina web docente, del Syllabus.

#### *Funzione: GESTIONE ISCRITTI APPELLO[DOC.10.122]*

#### *[ID GS:112775] - Segnalata da Università degli Studi di PADOVA*

L'intervento consente il corretto funzionamento della personalizzazione richiesta (ticket SDCS-910).

#### *[ID GS:113009] - Segnalata da Università degli Studi di BRESCIA*

L'intervento consente il corretto import del file excel dalla pagina web docente.

#### *[ID GS:113157] - Segnalata da Università degli Studi di UDINE*

L'intervento consente, al docente, di stampare correttamente la lista iscritti al variare del parametro WEB\_CALESA\_VIEW\_DETT\_ESACOM.

### **Package: AREA REGISTRATO**

#### *Funzione: CONCORSI[REG.CONC]*

#### *[ID GS:113500] - Segnalata da Università degli Studi di MODENA e REGGIO EMILIA*

E' stata risolta l'anomalia che insorgeva durante il processo di iscrizione ad un Concorso con "Nessuna Categoria" (nel caso ci sia anche un concorso con categoria).

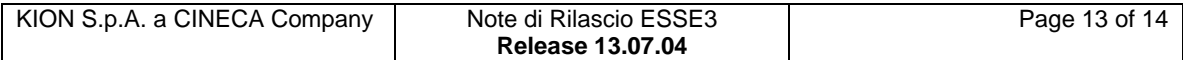

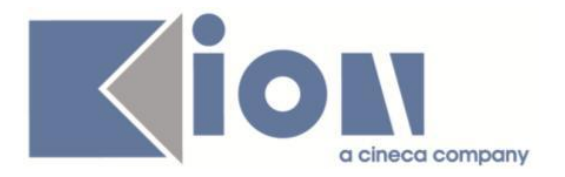

#### *Funzione: REGISTRAZIONE[REG.REGISTR]*

#### *[ID GS:113197] - Segnalata da Università degli Studi di BRESCIA*

Corretto controllo in presenza di codice fiscale omocodico straniero in fase di registrazione web e client.

### **Package: AREA SOGGETTI ESTERNI**

#### *Funzione: CONVENZIONI[SOGG\_EST.CNVZ]*

#### *[ID GS:113345] - Segnalata da Università degli Studi di MILANO-BICOCCA*

Impostato correttamente il parametro p10 nell'elenco convenzioni e anche nell'elenco presentazioni.

#### *[ID GS:113347] - Segnalata da Università degli Studi di MILANO-BICOCCA*

Anche con i campi impostati come obbligatori la memorizzazione va a buon fine.

#### *Funzione: AREA SOGGETTO ESTERNO[SOGG\_EST.HOME]*

#### *[ID GS:113332] - Segnalata da Università degli Studi di FERRARA*

Abilitato il link "Test firma digitale" per il personale tecnico/amministrativo.

### **Package: AREA STUDENTE**

*Funzione: QUESTIONARIO DI VALUTAZIONE DELLA DIDATTICA[STU.QUEST\_VAL]*

#### *[ID GS:113156]*

Gestione del motore dei questionari attraverso il nuovo link di compilazione dei questionari di valutazione della didattica "Questionari valutazione attività didattiche", che sostituisce la precedente dal libretto studente.

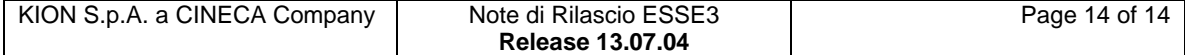